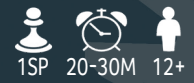

 $\overline{\mathbf{\Psi}}$ 

i i

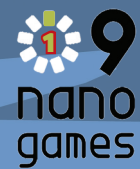

# RAILWAYS ALBAN VIARD

 $\boxed{5924}$ 

A L B A N V I A R D S T U D I O G A M E S PLUS

ر<br>4.اv

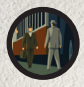

**Du befindest dich im 19. Jahrhundert, mitten in der Industriellen Revolution. Schlage Profit aus dem Dampfzeitalter und baue dein Eisenbahnimperium, indem du Bahnstrecken erschließt und ausbaust, Gebiete errichtest und Passagiere beförderst – möglichst gewinnbringend natürlich.**

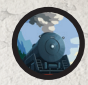

# **Material**

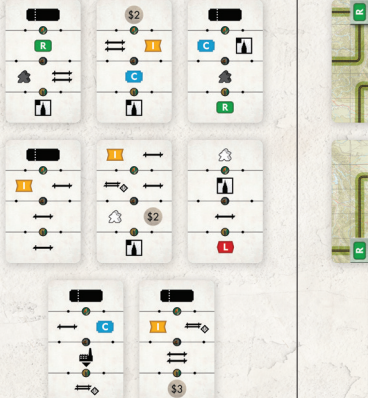

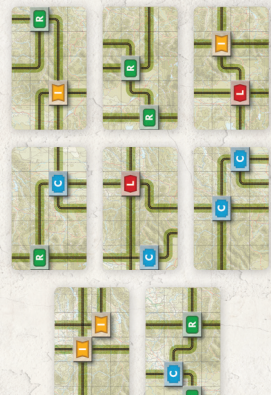

8 Aktions-/Schienennetzkarten

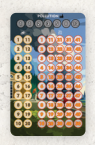

1 Fortschrittskarte

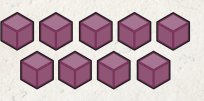

9 Holzmarker

9 Würfel

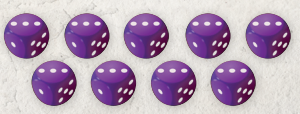

# **Dein Ziel**

Innerhalb von 120 Jahren baust du ein Eisenbahnnetz, indem du Bahnstrecken erschließt, Gebiete errichtest und Passagiere beförderst, um möglichst viel Gewinn zu erzielen.

# **Vorbereitung** (*siehe Abbildung auf S. 4*)

- Mische die 8 Aktions-/Schienennetzkarten und ziehe 4 davon, mit der Schienennetzseite nach oben. Diese Karten bilden deinen Netzplan mit Gebieten, Landschaften und Bahnlinien.
- Lege die 4 Karten zu einem Rechteck (2×2) zusammen. Dabei müssen die Bahnlinien von einer Karte zur nächsten nicht verbunden sein.
- Nutze 4 der Würfel, um sie als Passagiere auf deinen Netzplan zu setzen. Setze sie auf Gebiete, die auf den Karten abgebildet sind. Die Gebietsarten sind: **R – Residential Area (Wohngebiet)**, **L – Leisure (Freizeitgebiet)**, **C – Commercial (Gewerbegebiet)** und **I – Industriegebiet** (*siehe rechts*).
- Dabei musst du genau 1 Würfel auf jeder Karte platzieren. 2 der Würfel müssen den Wert  $\lceil \cdot \rceil$ , die beiden anderen den Wert  $\lceil \cdot \rceil$ zeigen. Welche das jeweils sind, darfst du frei wählen.
- Nimm nun die nächsten 3 Karten auf die Hand und drehe sie auf die Aktionsseite. Diese Aktionen stehen dir in der 1. Runde zur Verfügung.
- Die übrig gebliebene Karte legst du beiseite, mit dem Schienennetz nach oben.
- Lege die Fortschrittskarte rechts neben deinen Netzplan.
- Lege 3 Marker als Zähler neben der Fortschrittskarte bereit. Jeweils 1 Zähler benutzt du, um den Stand des Kapitals , des Gewinns und der Luftverschmutzung (Pollution) **am anzuzeigen**. Den Zähler für die Luftverschmutzung setzt du gleich auf die 1, die anderen beiden werden daneben bereit gelegt.
- Die übrigen 6 Marker legst du vor dir ab. Dies sind deine Verbindungsmarker.
- $\bullet$  Lege 1 Würfel, mit dem Wert  $\cdot$  links neben deinen Netzplan. Mit diesem Jahrzehntwürfel markierst du den Rundenfortschritt.
- Lege 1 Würfel, mit dem Wert . rechts neben die Fortschrittskarte. Dieser Bahnarbeiterwürfel zeigt dir an, wie viele Bahnarbeiter dir zur Verfügung stehen.
- Die übrigen 3 Würfel legst du vor dir ab und drehst sie auf die Werte  $\cdot$ ,  $\cdot$ , und  $\cdot$ . Diese Gebietswürfel stehen für die Anzahl der Passagiere in den jeweiligen Gebieten.

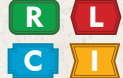

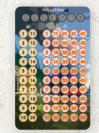

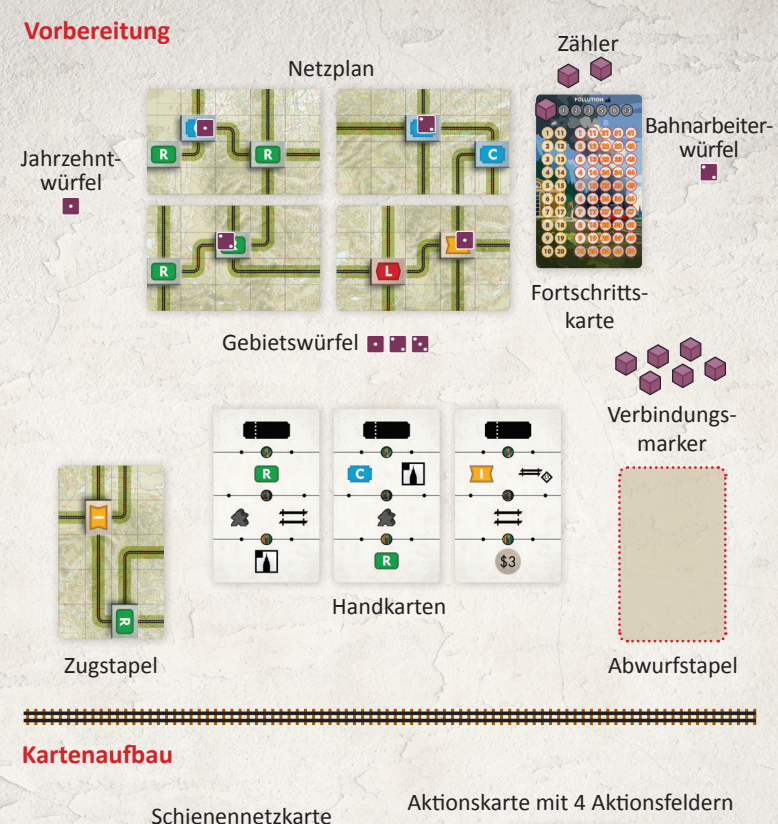

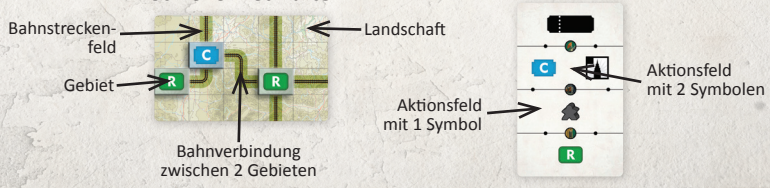

# **Rundenablauf**

Jede Runde besteht aus 3 Phasen:

- 1. Erste Aktionsphase
- 2. Zweite Aktionsphase
- 3. Rundenfortschritt festhalten

# **1. Erste Aktionsphase**

Du führst genau 1 der folgenden 8 Aktionen aus:

- Eine Bahnverbindung erschließen
- Ein Gebiet errichten
- Einen Passagier befördern
- Einen Bahnarbeiter einstellen
- Dein Kapital erhöhen
- Die Luftverschmutzung verringern
- Einen Passagier hinzufügen
- Eine Bahnverbindung aufwerten

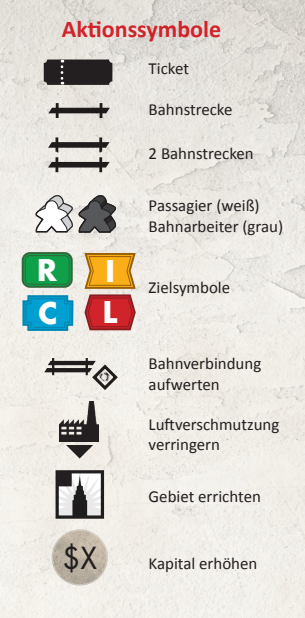

#### **Allgemeine Regeln für diese Aktionen:**

Wann immer du eine Aktion ausführen möchtest, musst du dazu mind. 1 deiner Handkarten ausspielen und danach auf den Abwurfstapel legen (rechte Seite). Du darfst auch mehrere Karten von deiner Hand ausspielen und nutzen.

Du suchst dir ein oder mehrere Aktionssymbole auf der/n Karte(n) aus. Falls du Aktionssymbole aus verschiedenen Aktionsfeldern von 1 Karte nutzt, musst du pro zusätzlichem Aktionsfeld die Luftverschmutzung um 1 erhöhen (nie höher als 13). Nutzt du hingegen 2 Aktionssymbole aus 1 Aktionsfeld, erhöhst du die Luftverschmutzung nicht (*siehe Beispiele auf S. 7*).

Jedes einzelne Symbol kannst du pro Aktion nur 1-mal benutzen.

**Wichtig**: *Falls dir das passende Zielsymbol fehlt, darfst du 2 beliebige Zielsymbole als Ersatz nutzen.*

#### **Eine Bahnverbindung erschließen**

- Nutze so viele Bahnstreckensymbole, wie die Länge der Bahnverbindung, die du erschließen willst. Spielst du 3 Bahnstreckensymbole aus, musst du eine Bahnverbindung zwischen 2 Gebieten erschließen, die sich über genau 3 Bahnstreckenfelder erstreckt. Die Gebiete können sich auf beliebigen Schienennetzkarten befinden, solange sie durch eine Bahnverbindung verknüpft sind.
- Du musst dabei 1 Karte mit Zielsymbol ausspielen, das einem der beiden Gebiete entspricht, die du verbindest.
- Verringere den Wert des Bahnarbeiterwürfels um 1, oder lege ihn unterhalb der Fortschrittskarte ab, falls du ihn auf 0 drehen müsstest.
- Setze 1 Verbindungsmarker auf die erschlossene Bahnverbindung.

**Anmerkung:** *Falls du keine Bahnarbeiter mehr zur Verfügung hast, kannst du keine Bahnverbindung erschließen und musst zunächst einen Bahnarbeiter einstellen. Falls du keine Bahnverbindungsmarker mehr hast, kannst du für den Rest des Spiels keine Bahnverbindung mehr erschließen.*

*Beispiel 1: Diese 2 Gebiete sind über 2 Bahnstreckenfelder hinweg miteinander verbunden. Um diese Bahnverbindung zu erschließen, musst du 2 Bahnstreckensymbole und 1 Zielsymbol mit einem der beiden Gebiete von deinen Handkarten nutzen. Außerdem benötigst du 1 Bahnarbeiter. Setze 1 Verbindungsmarker auf die Bahnverbindung und verringere den Wert deines Bahnarbeiterwürfels um 1.* 

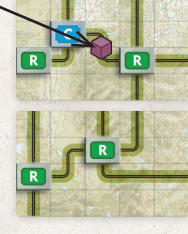

**E.** Bahnarbeiterwürfel zeigt den Wert

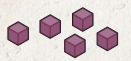

Verbindungsmarker

*Beispiel 2: Um die Bahnverbindung zwischen diesen beiden Gebieten zu erschließen, benötigst du 3 Bahnstreckensymbole und 1 Zielsymbol für eines der beiden Gebiete, sowie 1 Bahnarbeiter. So wie in Beispiel 1 setzt du 1 Bahnverbindungsmarker auf die Bahnverbindung und verringerst den Wert deines Bahnarbeiterwürfels um 1.*

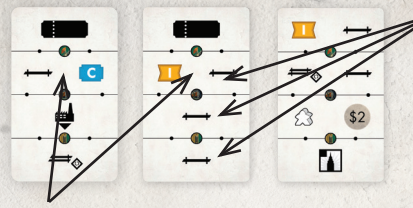

*In Beispiel 1 nutzt du das 2. Aktionsfeld der ersten Karte (1 Bahnstreckensymbol + 1 passendes Zielsymbol) und das 2., 3. oder 4. Aktionsfeld der zweiten Karte für das noch fehlende Bahnverbindungssymbol. Weil du von jeder Karte nur 1 Aktionsfeld nutzt, verursachst du keine Luftverschmutzung.*

*In Beispiel 2 nutzt du entweder die Aktionsfelder 2, 3 und 4 der zweiten Karte (passendes Zielsymbol + 3 Bahnstreckensymbole). Dabei würde aber die Luftverschmutzung um den Wert 2 steigen. Stattdessen darfst du auch alle 3 Karten ausspielen: Dabei nutzt du das Aktionsfeld 2 der ersten Karte, Aktionsfeld 2, 3 oder 4 der zweiten Karte und Aktionsfeld 1 oder 2 der dritten Karte. Du verursachst keine Luftverschmutzung, hast aber alle deine Karten für diese Aktion verbraucht.*

7

# **Ein Gebiet errichten**

Nutze das entsprechende Symbol auf einer deiner Aktionskarten. Die Kosten betragen jeweils das Doppelte der Passagieranzahl, die dein Gebietswürfel zeigt (*so kostet z.B. der Gebietswürfel mit der 3 genau 6 Kapital*).

Du darfst im Verlauf der Partie 3 Gebiete errichten (1 für jeden deiner Gebietswürfel), indem du den jeweiligen Würfel auf das Feld deiner Wahl legst. Die Farbe der Würfel hat nichts mit der Farbe des Gebiets zu tun.

Du darfst ein Gebiet auf einem beliebigen Feld des Netzplans errichten, solange dort noch kein Würfel liegt, und kein Gebiet bereits aufgedruckt **R <b>L C II**, sogar direkt auf ein Bahnstreckenfeld (das dann allerdings kein Bahnstreckenfeld mehr ist). Die Farbe des Gebiets ergibt sich daraus, wo du es errichtest:

- Errichtest du das Gebiet orthogonal benachbart zu einem bestehenden Gebiet (Würfel oder aufgedruckt), bekommt es dieselbe Farbe wie das benachbarte Gebiet und enthält die Anzahl Passagiere, die der Gebietswürfel anzeigt.
- Errichtest du das Gebiet nicht orthogonal benachbart zu einem bestehenden Gebiet, ist es ein Freizeitpark **U** und enthält ebenfalls die Anzahl Passagiere, die der Gebietswürfel anzeigt.

Sobald 2 (oder mehr) Gebiete orthogonal benachbart sind, gelten sie als 1 großes Gebiet und die Passagiere befinden sich alle in diesem großen Gebiet. (Passagiere darfst du im Laufe der Partie noch befördern.)

### **Anmerkung:**

- *• Du kannst kein Gebiet errichten, mit dem du mehrere verschiedenfarbige Gebiete verbinden würdest.*
- *• Du darfst mehrere Gebietswürfel nutzen, um Gebiete derselben Farbe zu verbinden. Errichtest du ein Gebiet direkt neben einem bereits von dir errichteten, übernimmt das zweite Gebiet die Farbe des ersten.*

*Beispiel 3: Hier darfst du 1 Gewerbegebiet errichten. Zusammen mit dem benachbarten (aufgedruckten) Gebiet entsteht so 1 großes Gewerbegebiet bestehend aus 2 Feldern.*

*Hier kannst du kein Gebiet errichten, weil du sonst 2 verschiedenfarbige Gebiete verbindest.*

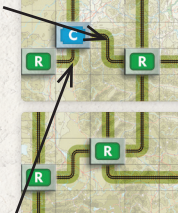

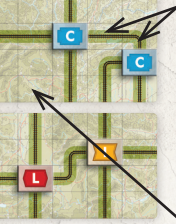

*Hier darfst du 2 Gewerbegebiete errichten (mit 2 Aktionen). Auf diese Weise entsteht 1 großes Gewerbegebiet bestehend aus 4 Feldern.*

*Hier darfst du 1 Freizeitpark errichten. Er ist durch die beiden Bahnstreckenfelder mit dem Freizeitpark auf der Schienennetzkarte darunter verbunden.*

#### **Einen Passagier befördern**

- Nutze das entsprechende Symbol auf einer deiner Aktionskarten.
- Zusätzlich nutzt du das Zielsymbol auf einer deiner Aktionskarten.
- Verringere den Wert eines Gebietswürfels (das Startgebiet) um 1.

Falls du ihn auf 0 verringern müsstest, lege den Würfel oberhalb deines Netzplans ab. Er kann später wieder ins Spiel kommen (siehe "Einen *Passagier hinzufügen" auf S. 10*).

Du kannst den Passagier nur auf erschlossenen Bahnverbindungen befördern. Die Fahrt endet beim 1. Gebiet auf der Strecke, das dem ausgespielten Zielsymbol entspricht. Dabei kann kein Gebiet mehr als 1-mal durchquert werden.

Für das Befördern erhältst du folgende Boni:

- 1. Rücke deinen Gewinnzähler um die Anzahl an Haltestellen auf der Fahrt vor: Jedes Gebiet, auch das Zielgebiet, gilt als Haltestelle (nicht allerdings das Startgebiet).
- 2. Je nach Zielgebiet erhältst du folgenden Bonus:
	- Gewerbegebiet **C**: +5 Kapital (bis max. 20), +1 Luftverschmutzung (max. 13).
	- Industriegebiet **III**: +1 Bahnarbeiter (max. 6), +1 Luftverschmutzung (max. 13).
	- Wohngebiet **R** : -1 Luftverschmutzung (nie unter 1).
	- Freizeitpark **| |** : Wandle genau 1-mal Kapital in Gewinn um, zu folgendem Kurs:
		- Gib 1 Kapital ab, um 1 Gewinn zu erhalten.
		- Gib 1+2=3 Kapital ab , um 2 Gewinn zu erhalten.
		- Gib 1+2+3=6 Kapital ab , um 3 Gewinn zu erhalten.
		- Gib 1+2+3+4=10 Kapital ab, um 4 Gewinn zu erhalten.
		- Gib 1+2+3+4+5=15 Kapital ab, um 5 Gewinn zu erhalten.
		- Da dein Kapital auf 20 begrenzt ist, kannst du nie mehr als 15 Kapital umwandeln.
- 3. Erhalte Kapital pro Bahnstreckenfeld der genutzten Bahnverbindungen (hier zählen die Gebiete nicht). Aufgewertete Bahnverbindungen zählen doppelt (*siehe "Eine Bahnverbindung aufwerten" auf S. 10*).

**Anmerkung:** *Gewinn wird nicht durch das Erreichen des Leistenendes auf der Fortschrittskarte limitiert, aber es wird vermutlich nicht passieren, dass die Leiste nicht ausreicht.*

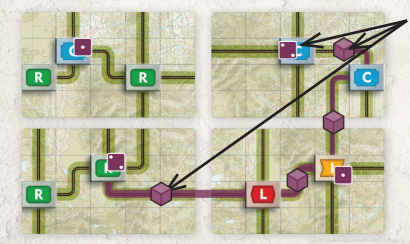

*Beispiel 4: 1. Du nutzt das Ticketsymbol und das grüne Zielsymbol dieser Karte. Da du 2 Aktionsfelder einer Karte nutzt, erhöhst du die Luftverschmutzung um 1.*

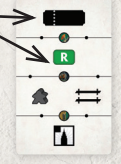

*2. Du verringerst den Wert des Startgebietswürfels um 1. Der Passagier durchquert 1* **C** *, 1* **I** *, 1* **L** *und kommt schließlich im ersten möglichen* **R** *an. Du erhältst 4 Gewinn und verringerst die Luftverschmutzung um 1 (nie unter 1). Schließlich erhältst du 2+3+2+4 Kapital (max. 20) für jedes Bahnstreckenfeld einer Bahnverbindung, die der Passagier genutzt hat.*

## **Einen Bahnarbeiter einstellen**

- Nutze das entsprechende Symbol auf einer deiner Aktionskarten.
- Erhöhe den Wert deines Bahnarbeiterwürfels um 1.

#### **Dein Kapital erhöhen** \$X

- Nutze so viele entsprechende Symbole auf deinen Aktionskarten, wie du möchtest (keine Karte zeigt mehr als 1 Kapital-erhöhen-Symbol, die Luftverschmutzung steigt durch diese Aktion also nie).
- Rücke deinen Kapitalzähler entsprechend vor (max. 20).

# **Die Luftverschmutzung verringern**

• Nutze das entsprechende Symbol und rücke den Luftverschmutzungszähler um 1 Feld zurück (nie unter 1).

# **Einen Passagier hinzufügen**

- Nutze das entsprechende Symbol auf einer deiner Aktionskarten.
- Erhöhe den Wert eines auf dem Netzplan bereits vorhandenen Gebietswürfels um 1 (max. 6). Du darfst auch 1 Würfel von oberhalb deines Netzplans nehmen, um ihn als Passagier mit dem Wert  $\bigcap$  in ein leeres Gebiet zu setzen.

# Eine Bahnverbindung aufwerten

- Nutze das entsprechende Symbol auf einer deiner Aktionskarten.
- Außerdem nutzt du das Zielsymbol eines der Gebiete an der aufzuwertenden Bahnverbindung.
- Drehe den Verbindungsmarker um 45°. Diese Bahnverbindung ist jetzt aufgewertet.
- Durch eine aufgewertete Bahnverbindung erhältst du beim Befördern eines Passagiers doppelt so viel Kapital (*z.B. bringt eine aufgewertete Verbindung über 4 Felder 8 Kapital*).

#### **2. Zweite Aktionsphase**

Falls du nach der ersten Aktionsphase noch Handkarten übrig hast (benutzte musst du immer auf den Abwurfstapel legen, Aktionsseite nach oben), darfst du in Phase 2 eine weitere Aktion ausführen, nach denselben Regeln wie in Phase 1.

#### **3. Rundenfortschritt festhalten**

• Fülle deine Kartenhand wieder auf 3 Karten auf. Falls der Zugstapel (anfangs liegt dort nur die 1 übriggebliebene Karte) nicht ausreicht, mischst du den Abwurfstapel. Du bildest daraus deinen neuen Zugstapel (Schienennetzseite nach oben) und ziehst weiter.

• Erhöhe den Wert des Jahrzehntwürfels um 1. Hast du erstmals den Wert  $\mathbb{H}$  erreicht, drehst du den Würfel am erneuten Rundenende wieder auf die  $\lceil \cdot \rceil$ . Müsstest du zum 2. Mal die  $\lceil \cdot \rceil \rceil$  erhöhen, endet die Partie (also nach 12 gespielten Runden oder 120 Jahren).

# **Ende der Partie**

Nach 120 Jahren (12 Runden mit jeweils bis zu 2 Aktionen) endet eine Partie. Dein Punktestand entspricht deinem Gewinn + 3 Gewinn pro Verbindungsmarker (egal ob aufgewertet oder nicht) auf dem Netzplan, minus dem aktuellen Wert der Luftverschmutzung.

#### **Herausforderungen**

Lust auf neue Herausforderungen?

Wähle bei der Vorbereitung aus dieser Liste aus:

**1. Der Ökonom**: Erreiche den möglichen Höchstwert an Gewinn für deinen Netzplan.

**2. Der Bürgermeister**: Befördere alle Passagiere zu ihren Zielgebieten.

**3. Der Zugführer**: Befördere zu jeder Gebietsart **<sup>R</sup> <sup>L</sup> <sup>C</sup> <sup>I</sup>** mind. 1-mal einen Passagier.

**4. Der Ingenieur**: Erschließe alle vollständigen Bahnverbindungen und werte sie auf.

**5. Der Eisenbahnmagnat**: Kombiniere beliebige Herausforderungen aus **1**, **2**, **3** und **4**.

Als erste besondere Herausforderung empfehlen wir den Ökonom.

#### **Aktionssymbole Aufbau der Karten**

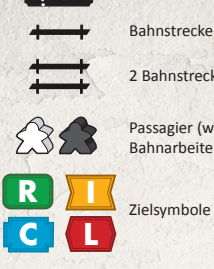

Ticket

2 Bahnstrecken

Passagier (weiß) Bahnarbeiter (grau)

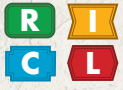

Zielsymbole

Bahnverbindung aufwerten

> Luftverschmutzung verringern

Gebiet errichten

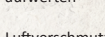

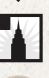

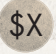

Kapital erhöhen

# **Zusammenfassung Rundenfortschritt**

- Fülle deine Kartenhand wieder auf 3 Karten auf. Falls der Zugstapel (anfangs liegt dort nur die 1 übriggebliebene Karte) nicht ausreicht, mischst du den Abwurfstapel. Du bildest daraus deinen neuen Zugstapel (Schienennetzseite nach oben) und ziehst weiter.
- Erhöhe den Wert des Jahrzehntwürfels um 1. Hast du erstmals den Wert **E**: erreicht, drehst du den Würfel am erneuten Rundenende wieder auf die  $\lceil \cdot \rceil$ . Müsstest du zum 2. Mal die  $\lceil \cdot \rceil$  erhöhen, endet die Partie (also nach 12 gespielten Runden oder 120 Jahren).

#### **MITWIRKENDE**

Autor: Alban Viard Illustrationen: Todd Sanders und Sampo Sikiö Anleitungsprüfung: Nathan Morse

#### **DEUTSCHE AUSGABE**

Übersetzung: Markus Funk Redaktion: Ryan Palfreyman Satz: Przemysław Kasztelaniec Mitarbeit: Rico Besteher, Michael Csorba, Tien Vu Do, Sven Göhlich, Markus Jost, Claudio Priore, Jonas Schmidt, Yara Lal Thiel

A L B A N V I A R D S T U D I O G A M E S PLUS **AVStudioGames** 9C Rue Aloxe Corton 21200 Chorey-Les-Beaune France avstudiogames.com

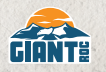

**Giant Roc:** L+N GmbH Schokholtzstr. 6 06217 Merseburg

Schienennetzkarte

Gebiet Bahnstrecken- **Handschaft** 

Bahnverbindung zwischen 2 Gebieten

#### Aktionskarte mit 4 Aktionsfeldern

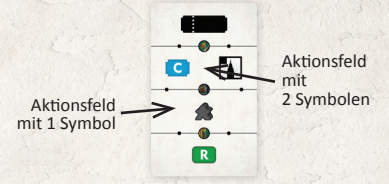

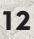